# Az IUCLID 6 funkciói

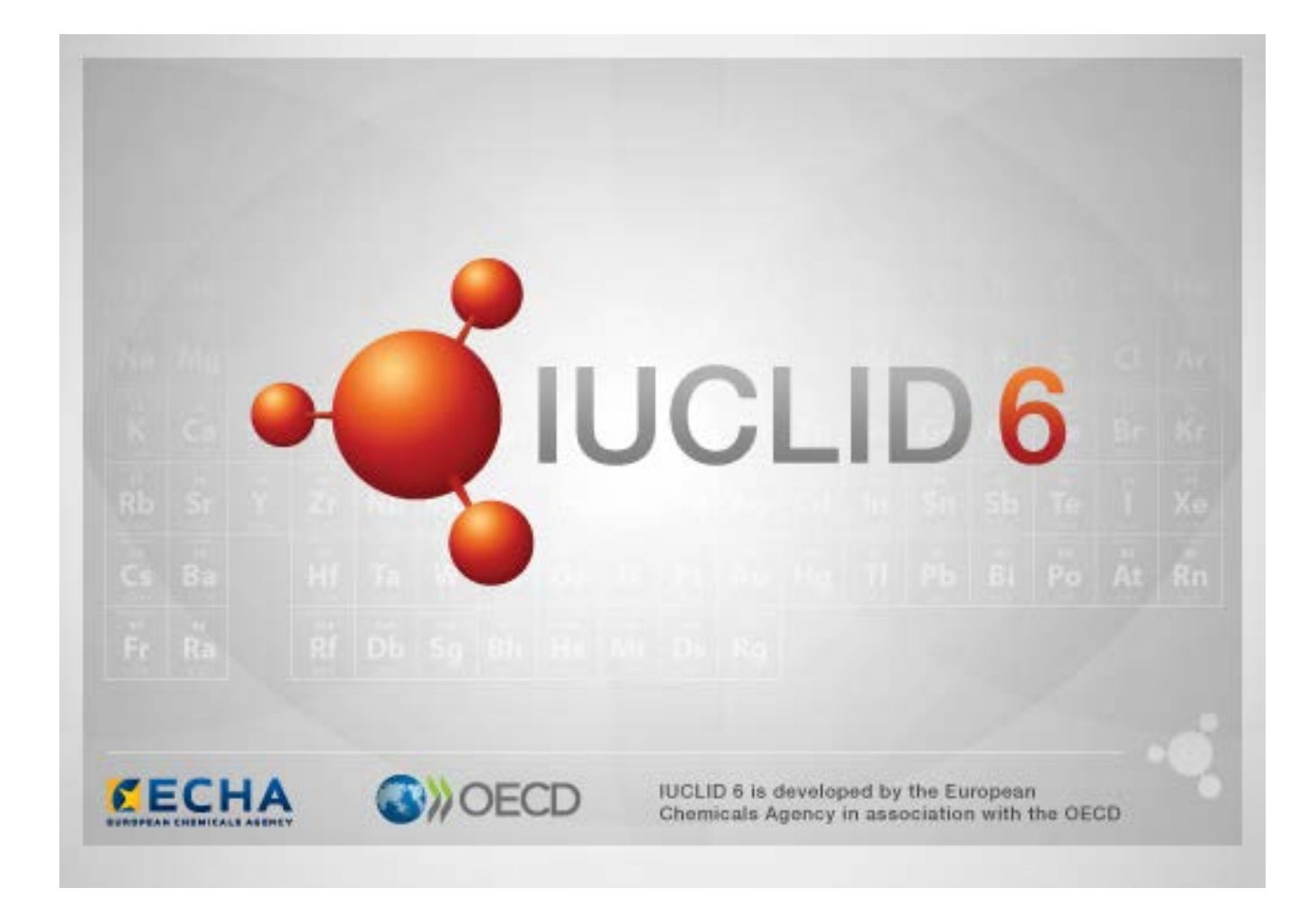

# **1. A felhasználói felület általános funkciói**

Az alábbi funkciók az egész felületen használhatók.

#### **1.1. Jelölő**

Az egyes mezőkhöz, valamint mezőcsoportokhoz hozzáadható jelölő. Alapértelmezettként nincsenek beállítva jelölők. Egy jelölő bizalmas információra és / vagy egy adott szabályozási programmal való kapcsolatra utalhat.

## **1.2. TOC (Tartalomjegyzék) fül a navigációs panelban**

A TOC (tartalomjegyzék) fül a *Substance (Anyag)*, *Mixture/Product (Keverék/Termék)* és a *Template (Sablon)* funkció esetében jelenik meg, amikor egy dokumentum meg van nyitva. A TOC azonos az IUCLID 5 adatmezőcsoport-fájával, amely megmutatja a dokumentum adatszerkezetét, és hozzáférést biztosít az egyes adatmezőcsoportokhoz. Az IUCLID 6-ban azonban az OECD harmonizált sablonjainak és a különböző jogszabályoknak megfelelő adatmezőcsoportok jogszabályonként elkülönülnek, elhagyva számos adatmezőcsoportot, mint például a *CORE* vagy az *IUCLID CORE*.

Például, ha a *REACH Registration 10 – 100 tonnes (REACH 10 – 100 tonna közötti anyag regisztrálása)* benyújtási típusnál hozzáadunk egy *telephelyet* a *3.3 Sites (3.3 Telephelyek)* adatmezőcsoporthoz, ez megjelenik a *CORE / section 3.3 Sites (CORE/3.3 adatmezőcsoport - Telephelyek)* adatmezőcsoport *teljes tartalomjegyzékében*. Ha a *REACH Registration 10 – 100 tonnes (REACH 10 – 100 tonna közötti anyag regisztrálása)* benyújtási típusnál hozzáadunk egy végpontvizsgálati összefoglalást a *6.1.1 Short-term toxicity to fish (6.1.1 Rövid távú toxicitási vizsgálat halakkal)* adatmezőcsoporthoz, ez megjelenik az OECD *C Effects on biotic systems, section 41 Short-term toxicity to fish (C Biotikus rendszerre gyakorolt hatások, 41 adatmezőcsoport Rövid távú toxicitási vizsgálat halakkal)* harmonizált sablonnál.

#### **1.2.1. Végpontvizsgálati rekord**

Az OECD harmonizált sablonja szerinti összes adatbevitel *végpontvizsgálati rekord*.

pl. OECD / A Physico... / 2 Melting point (Olvadáspont) …

#### **1.2.2. Végpont-összefoglalás**

A CORE 4-7. adatmezőcsoportban valamennyi adatbevitel végpont-összefoglalás.

e.g. CORE / 4 Physico... / 4,2 Melting point (Olvadáspont) …

Ha létrehoztak egy végpontvizsgálati rekordot az OECD adatmezőcsoportban és egy végpontösszefoglalást a CORE alatt ugyanebben az adatmezőcsoportban, akkor mindkettő látható lesz az adott szabályozási intézkedés megtekintésekor.

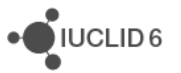

#### **1.2.3. Rekord**

Ha egy *rekord* olyan adatokat tartalmaz, amelyek nem írhatók le *végpontvizsgálatként*, csak rekordként kell azokra hivatkozni.

Az EU\_REACH és az EU\_BPR adatmezőcsoportban valamennyi adatbevitel rekord.

pl. CORE 3.10

#### **1.2.4. Összefoglalás**

A *végpont-összefoglalással* ellentétben az *összefoglalás* csak azokra a *rekordokra* vonatkozik, amelyek nem *végpontvizsgálati rekordok*.

#### **1.2.5. Rögzített rekord**

*Rögzített rekord* olyan adatmezőcsoportban hozható létre, ahol csak egy *rekord* lehet. Minden más adatmezőcsoportban egynél több adatbevitel lehet.

pl. CORE 1.1 Identification (1.1 Azonosítás)

#### **1.2.6. TOC szűrése**

A *Filter (Szűrő)* mezőbe egy szöveges keresési kifejezés írható be, amely azonnal szűkíti a TOCot. Minden olyan elem megjelenik, amely tartalmazza a nevében a keresési kifejezést. Ez magába foglalja az összes rekordot és összefoglalást. A TOC fa struktúrája bővíthető, amennyiben szükséges a megfelelő adatok megjelenítéséhez. A szóközöket szigorúan értelmezi. A kis-és nagybetűk között nem tesz különbséget.

A keresési kifejezést a mező jobb oldalán található "X" ikonra kattintva lehet törölni.

Az alábbi példa az adatmezőcsoport címeire való szűrést mutatja be.

a **biot** keresési kifejezés eredménye: *OECD / C Effect on biotic systems / 56 Biotransformation and kinetics*

a **bioti** keresési kifejezés eredménye: *OECD / C Effect on biotic systems*

#### **2. Anyag**

A *Substance (Anyag)* egy szoftver entitás az IUCLID-ban, amely információt tárol a szabályozási keretben egyedi vegyi anyagnak minősülő anyagról.

A *Substance (Anyag)* mezői számos különböző típusú, a vegyi anyagok szabályozásával kapcsolatban releváns információ bejegyzését teszik lehetővé. Egyes mezők egy adott jogszabályra vonatkoznak, míg mások általánosabb jellegűek. Nem tartozik e kézikönyv tárgykörébe annak leírása, hogy milyen adatokat kell bevinni. Lásd ezzel kapcsolatban az adat megadását előíró jogszabályra vonatkozó útmutatót. A mezők tartalomjegyzékben (TOC) jelennek meg.

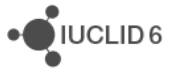

## **2.1. Anyaghoz kapcsolódó információk**

Egy *Anyagnál* a *0 Related information (0 Kapcsolódó információk)* adatmezőcsoporton belül további adatmezőcsoportok találhatók, amelyek azt mutatják, hogyan kapcsolódik az *Anyag* a *Template (Sablon)*, *Category (Kategória)*, *Mixture/Product (Keverék/Termék)* és *Assessment entity (Értékelési entitás)* entitásokhoz.

## **2.2. Értékelési entitás**

Az értékelési entitás az anyag tulajdonságaira vonatkozó, értékelési célból használt adatokat összefoglaló fogalomként képzelhető el. Lehetővé teszi azoknak a konzisztens tulajdonságoknak a megadását, amelyek a (forgalomba hozott vagy felhasználás során előállított) anyag adott összetételének / formájának értékeléséhez relevánsak.

Az értékelési entitás célja a felhasználók támogatása az összetett értékelési eseteknek az IUCLIDban való dokumentálása során. Ha az értékelés egyszerű, nem kell alkalmazni.

Minden értékelési entitás egy névből, egy összetételből és a kapcsolódó végpont-összefoglalások listájából áll, amelyek támogatják az értékelési entitás létezését. Az értékelést végzőnek az adott végpont összefoglalásához releváns összes végpontvizsgálati rekordot magához az összefoglaláshoz kell kapcsolnia.

# **3. Keverék / Termék**

A *Mixture/Product (Keverék/Termék)* egy szoftver entitás az IUCLID-ban, amely információt tárol a szabályozási keret értelmében vett keverékről vagy a biocid termékekről szóló rendelet (BPR) értelmében vett termékről.

# **4. Sablon**

A *Template (Sablon)* entitás lehetővé teszi a több adatmezőcsoportban szereplő adatok egyidejű beillesztését egy *Substance (Anyag)* vagy *Mixture/Product (Keverék/Termék)* entitásba anélkül, hogy manuálisan külön-külön újra létre kellene hozni az összes adatmezőcsoportot és bevinni az adatokat.

# **5. Dossier (Dokumentáció)**

A *Dossier (Dokumentáció)* a *Substance-nél (Anyagnál)* vagy *Mixture/Product-nál (Keverék / Termék entitásnál)* tárolt adatok írásvédett másolata. A *Dossier-t (Dokumentációt)* általában adatoknak egy szabályozó hatóság részére történő benyújtására használják egy jogszabályból, például a REACH-rendeletből eredő jogszabályi kötelezettségek teljesítése érdekében.

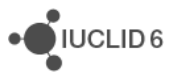

## **5.1. Dokumentáció létrehozása**

*Dokumentáció* létrehozása előtt győződjön meg arról, hogy az az *Anyag* vagy *Keverék / Termék*, amelyből a *Dokumentációt* létrehozzák majd, legalább az összes szükséges adatot tartalmazza.

### **5.2. A Dokumentáció szerkezete**

A *Dossier (Dokumentáció)* entitás az *Anyag* vagy a *Keverék/Termék* adatainak írásvédett másolatát, valamint fejlécben szereplő információkat és egyes esetekben kategóriára vonatkozó információkat tartalmazza. A *Navigation (Navigációs)* panelen lévő találati listából egy Dokumentáció megnyitásakor megjelenik a *Components (Alkotóelemek)* fül. A fül alatt fa nézetben láthatók a *Dokumentációban* szereplő entitások. A *Dokumentációban* szereplő entitás másolatának írásvédettségét lakattal ábrázolt ikon jelzi. Az eredeti entitás továbbra is elérhető, de a *Dokumentáció* nem tartalmaz linket közte és a másolat között. Alapértelmezett beállításként a fa nézet be van zárva, és csak az az *Anyag* vagy *Keverék/Termék*, amelyből létrehozták a *Dokumentációt*, valamint a *Dokumentáció* létrehozásakor a *Felhasználóhoz* társított *Jogi személy* látható. Ez a jogi személy határozza meg a *Dokumentáció* felelősét.

# **6. Jogi személy**

A *Legal entity (Jogi személy)* entitás más entitások tulajdonjogát jelzi. Számos entitáshoz, például az *Anyaghoz* társítható.

# **7. Legal entity site (Jogi személy telephelye)**

A *Legal entity site (Jogi személy telephelye)* a *Jogi személy* és a hozzá kapcsolódó fizikai helyek közötti kapcsolat létrehozására használt entitás. Ennek fontos jogi következményei lehetnek, különösen, ha az adott ország érintett. A *Jogi személy telephelyének* rendelkezni kell egy névvel, és társítani kell egy *Jogi személyhez*.

# *8.* **Reference substance (Referenciaanyag)**

A *Reference substance (Referenciaanyag)* egy adott molekuláris szerkezet vagy molekuláris szerkezetek szűk tartományának meghatározására használják oly módon, hogy a meghatározást újra fel lehet használni. A *Referenciaanyag* a vegyi anyag azonosító adatait és szerkezeti információit tartalmazza. Például, jellemzően egy az egyhez kapcsolat van a *Referenciaanyag* és az EK-szám között. Egy *Referenciaanyagra* több entitás hivatkozhat, amikor egy vegyi anyag azonosító adatait kell megadni, például egy *Anyag* összetevőjénél. Hasznos alkalmazni a *Referenciaanyagokat*, mivel néhány vegyi anyag gyakran megjelenik több *Anyagnál* és *Keverék / Termék* entitásnál. A *Referenciaanyagok* továbbá megoszthatók és cserélhetők az IUCLID példányai és felhasználói között. *Referenciaanyag* entitások ingyenesen letölthetők az IUCLID 6 honlapjáról a *Support / Get Reference Substances* menüpont alól. Ha a szükséges *Referenciaanyag* nem található meg a honlapon, vagy eltérően kívánja használni, létre lehet hozni *Referenciaanyagot* az IUCLID-ban.

iuclid\_functionalities\_cloud\_hu

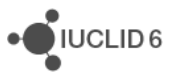

## **8.1. Inventory (Jegyzék)**

Legalább a *Referenciaanyag* nevét meg kell határozni. A név gyakran megegyezik egy jegyzékben, például az EK-jegyzékben szereplőével, de ez nem feltétel.

Ha nincs kapcsolat egyik jegyzékkel sem, a *No inventory information available (Nincs információ jegyzékről)* mezőben megadható ennek oka.

#### **8.2. Reference substance information (A referenciaanyag adatai)**

A *Reference substance information (Referenciaanyag adatai)* mezők tartalmazzák a *Referenciaanyag* és a hozzá kapcsolódó anyagok azonosító adatait. Jegyzékkel való kapcsolat létrehozásán túlmenően az azonosító adatokat itt is meg kell adni. Az *identifiers of related substances (kapcsolódó anyagok azonosító adatai)* mezőben külön blokkok hozhatók létre minden egyes kapcsolódó anyaghoz. A blokkon belül a *Relation (Kapcsolat)* mezőben ismertethető a kapcsolat.

Egyetlen jelölőt lehet beállítani az összes *referenciaanyag-adathoz*, például a bizalmas kezelés vonatkozásában.

## **8.3. Molecular and structural information (Molekuláris és szerkezeti információ)**

A *Molecular and structural information (Molekuláris és szerkezeti információ)* mezőben adja meg a molekula képletét, a molekula tömegét, és töltse fel a szerkezetet ábrázoló képet JPEG, GIF vagy PNG formátumban. A *molekulaképlet* mező szöveget elfogad, de alsó indexet nem, például az etán molekulaképlete C2H4 lesz.

Egyetlen jelölőt lehet beállítani az összes *molekuláris és szerkezeti információhoz*, például a bizalmas kezelés vonatkozásában.

# **9. Contacts (Kapcsolattartók)**

A *Contact (Kapcsolattartó)* egy adott személy elérhetőségét rögzítő entitás. Egy *személy* valamely eljárásban betöltött szerepét is lehet itt rögzíteni, például mint a biztonsági adatlapért (SDS) felelős személy. Számos entitásból lehet kapcsolatot létrehozni egy *Kapcsolattartóhoz,* például egy *Jogi személyből*.

A *Kapcsolattartók* használatával nincs szükség újból megadni egy olyan személy adatait, aki több eljárásnál és *Anyagnál* érintett. A kapcsolattartó beépített típusai az alábbiak: *competent person responsible for the SDS (SDS-ért felelős személy)*, *emergency contact* (vészhelyzet esetén keresendő kapcsolattartó), *substance manager (anyag kezelője)* és *toxicologist (toxikológus)*.

# **10. Chemical inventories (Vegyi anyagok jegyzékei)**

A *Chemical inventories (Vegyi anyagok jegyzékei)* hozzáférést biztosít az IUCLID-ban a vegyi anyagok azonosító adatait tartalmazó azon jegyzékekhez, amelyek az IUCLID-től eltérő forrásból származnak. Egy

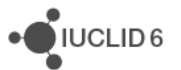

*Referenciaanyag* hozzákapcsolható a *Vegyi anyagok jegyzékében* szereplő elemhez, hogy a vegyi anyag azonosító adatairól szabványos formátumban adjanak információt.

Az IUCLID 6 hozzáférést biztosít az EK-jegyzékhez. Az EK-jegyzék a vegyi anyagok olyan azonosító adatait tartalmazza, mint például az EK-szám, CAS-szám és molekulaképlet.

## **11. Literature reference (Szakirodalmi hivatkozás)**

A *Literature reference (Szakirodalmi hivatkozás)* entitás olyan dokumentumot határoz meg, amely információt tartalmaz egy *Anyagról* vagy egy *Keverékről/Termékről*. Az egyetlen kötelező elem a cím, de számos más mező is lehetővé teszi, hogy az olvasó megtalálja az IUCLID-on kívüli dokumentumot. Egy harmonizált sablonban lévő végpontvizsgálati rekordból létre lehet hozni kapcsolatot egy *Szakirodalmi hivatkozáshoz*. A kapcsolatot a *data source (adatforrás)* mezőből lehet létrehozni.